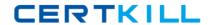

**Avaya 3601** 

# Avaya Virtual Services Platform 9000 Maintenance and Troubleshooting Exam

Version: 4.0

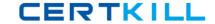

## **QUESTION NO: 1**

A technician is configuring a VSP 9000 to run in High Availability (HA) Mode, and needs to set the Open Shortest Path First (OSPF) hello timers. What is the recommended setting?

- A. auto
- B. variable
- C. 500 milliseconds
- D. greater than one second

Answer: D Explanation:

## **QUESTION NO: 2**

In the event of a critical process crash on a CP module, when is CP switchover initiated?

- A. within 3 milliseconds
- **B.** prior to core generation
- C. upon receipt of a failure log
- **D.** per the power down algorithm

Answer: C Explanation:

## **QUESTION NO: 3**

Equal Cost MultiPath (FCMP) routes apply to Open Shortest Path First (OSPF), Routing Information Protocol (RIP), Border Gateway Protocol (BGP), Default and Static routes.

With ECMP, how many equal-cost paths can be configured to the same destination prefix?

- A. two
- B. up to six
- C. up to four
- **D.** up to eight

**Answer: D** 

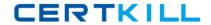

## **Explanation:**

#### **QUESTION NO: 4**

Which multicast activity should be configured on the edge?

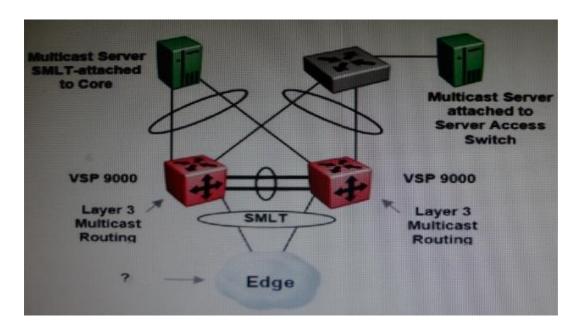

- A. Distance Vector Multicast Routing Protocol (DVMRP)
- **B.** Open Shortest Path First (OSPF)
- C. Protocol Independent Multicast Sparse Mode (PIM-SM)
- D. Internet Group Management Protocol (IGMP) Snooping and Proxy

Answer: D Explanation:

#### **QUESTION NO: 5**

During a VSP 9000 boot up, the following log message appears:

"Powering off card in slot 12 due to a low power condition."

Which statement describes how that card is brought back in service?

- **A.** Add more power to the chassis.
- **B.** Re-direct power to that card from one of the spare SFmodules.
- **C.** Change the card's priority assignment for the power-down algorithm.

| D. | Configure | the existing | power | distribution | to send | enough | power to | that card. |
|----|-----------|--------------|-------|--------------|---------|--------|----------|------------|
|    |           |              |       |              |         |        |          |            |

Answer: C Explanation:

## **QUESTION NO: 6**

Routers can learn several routes to a given destination network through several protocols. Which part of the VSP 9000 uses the host route?

- A. Equal Cost Multi Path routing (ECMP)
- **B.** The Routing Table Manager (RTM)
- C. the hardware
- **D.** the best destination

Answer: B Explanation:

#### **QUESTION NO: 7**

On a VSP 90O0, Just as VLANs am unique within the system, a Virtual Routing and Forwarding (VRF) is unique. How many VRF instances can a VLAN be associated with?

- A. one
- **B.** one petbrouter
- C. one per IP interface in the system
- D. each customer VRF instance, plus the firewalland communications server VRF instant

Answer: A Explanation:

#### **QUESTION NO: 8**

Buffer wrap is a variable of the Packet Capture Tool (PCAP) enable command, and by default it is set to true. Which statement describes what buffer-wrap does when it is set to true?

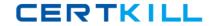

- A. Itenables external flash wrap around.
- B. It wrapscaptured frames to the DRAM buffer.
- C. It stops packet rapture when the buffer becomes full.
- **D.** It allows the capture to continue when the buffer becomes full.

Answer: D Explanation:

### **QUESTION NO: 9**

To reduce the number of active neighbor adjacencies, what can a technician configure on the VSP 9000 with Open Shortest Path First (OSPF)?

- A. OSPF passive interfaces
- B. OSPFadjacencies limiter
- C. OSPF active interfaces limiter
- D. OSPFadjacencies summarization

Answer: A Explanation:

#### **QUESTION NO: 10**

Where is the VSP 9000 log file configured?

- A. Menu
- B. ACLI
- C. Syslog
- D. Sysconfig log menu

Answer: B Explanation:

# **QUESTION NO: 11**

If you use a Layer 3 Split MultiLink Trunking (SMLT) client switch without a routing protocol, configure two static routes to point to both Routed Split MultiLink Trunking (RSMLT) switches or